# Растровые алгоритмы

Компьютерная графика

### План

- Терминология
- Заливка три алгоритма
- Алгоритм Брезенхема растеризация
- Растеризация граней

# Термины

- pixels сокращение от picture elements
- pixel map пиксельная карта
- bitmap побитовое отображение или битовая карта

#### Смежность точек

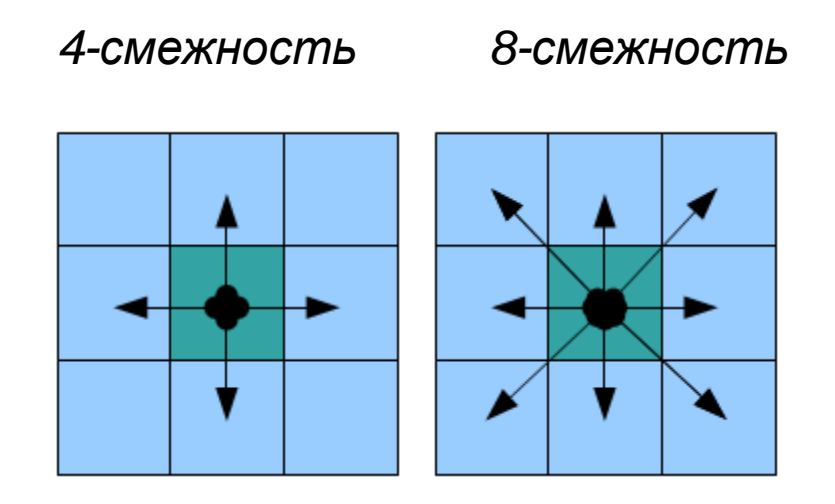

 $|x1-x2| + |y1-y2| <= 1$   $|x1-x2| <= 1$   $|y2-y1| <= 1$ 

4-смежность сильнее, чем 8-смежность

#### Связность точек

Назовем два пиксела *4-хсвязными*, если существует соединяющий их непрерывный путь из **4-хсмежных** пикселов.

Два пиксела называются *8-хсвязными*, если существует соединяющий их непрерывный путь из **8-исмежных** пикселов.

# Задание областей

- *Пиксельно-определенная область* характеризуется текущими цветами в пиксельной карте.
- Различают *внутренне-определенную* область и *гранично-определенную*.
- Если граница области 4-хсвязная, то внутренность 8-мисвязная, и наоборот.

### Заливка

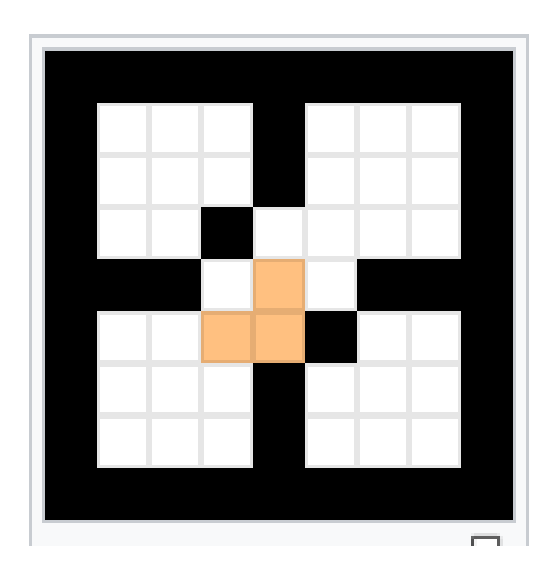

Как будет выглядеть результат при 4-х связной и 8-ми связной заливке?

# Задача заливки

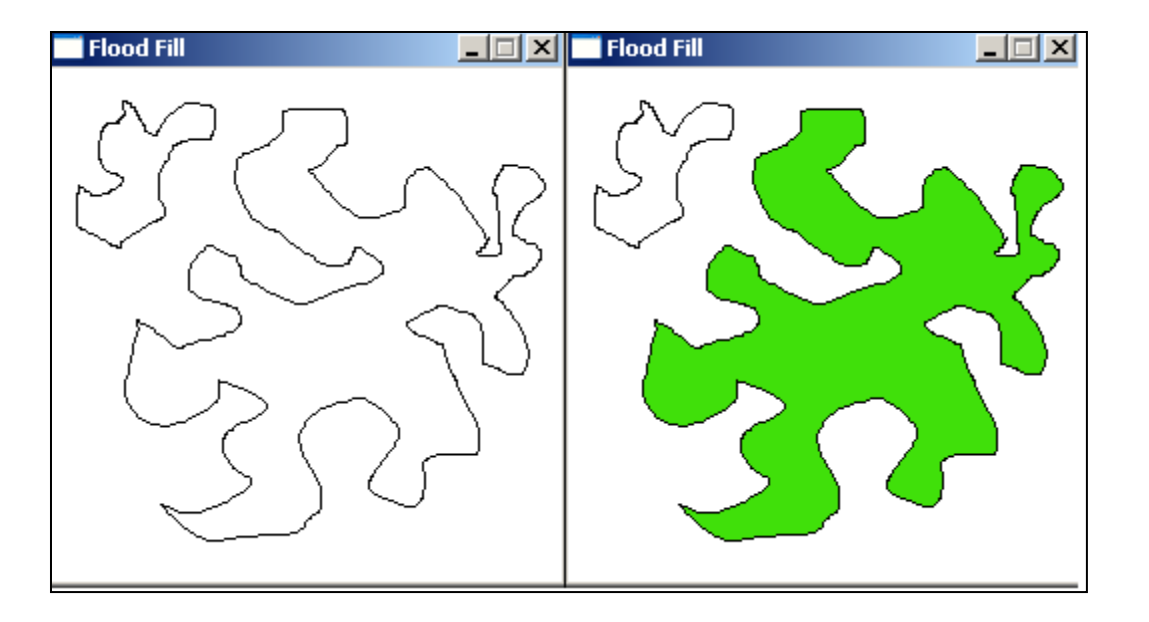

Граница в ряде мест может обладать толщиной большей, чем один пиксел.

Одни алгоритмы хорошо воспринимают толстые границы, а другие в этих случаях «приходят в замешательство».

# Простой рекурсивный алгоритм заливки

- Выбранная внутренняя точка становится текущей.
- Если текущая точка еще не закрашена и подходит по условию для закрашивания, то
	- закрашиваем ее и
	- применяем рекурсивный вызов данной функции для точек, смежных с текущей

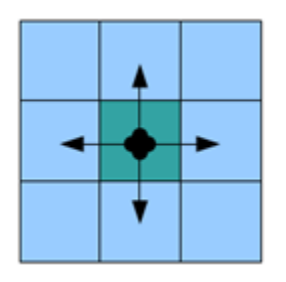

### Код простого рекурсивного алгоритма заливки

```
//Recursive 4-way floodfill, crashes if recursion stack is full
void floodFill4(int x, int y, int newColor, int oldColor)
  if (x \ge 0 as x < w as y \ge 0 as y < h as screenBuffer[x][y] == oldColor as
screenBuffer[x][y] = newColor)
    screenBuffer[x][y] = newColor; //set color before starting recursion
    floodFill4(x + 1, y, newColor, oldColor);
```
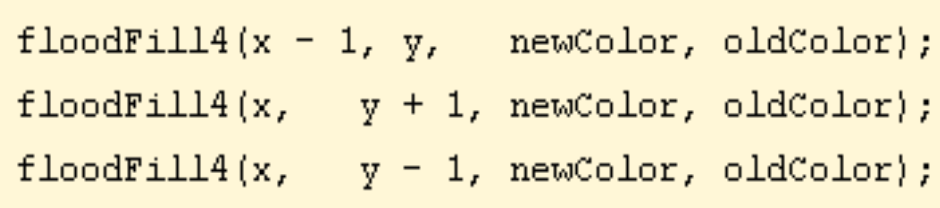

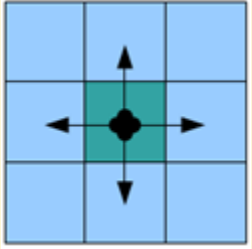

# Недостаток

- Многие пикселы проверяются многократно, что требует огромного количества вызовов функции.
- Стек рекурсии может стать очень глубоким, даже для простой области.
- Поэтому велика вероятность переполнения стека.

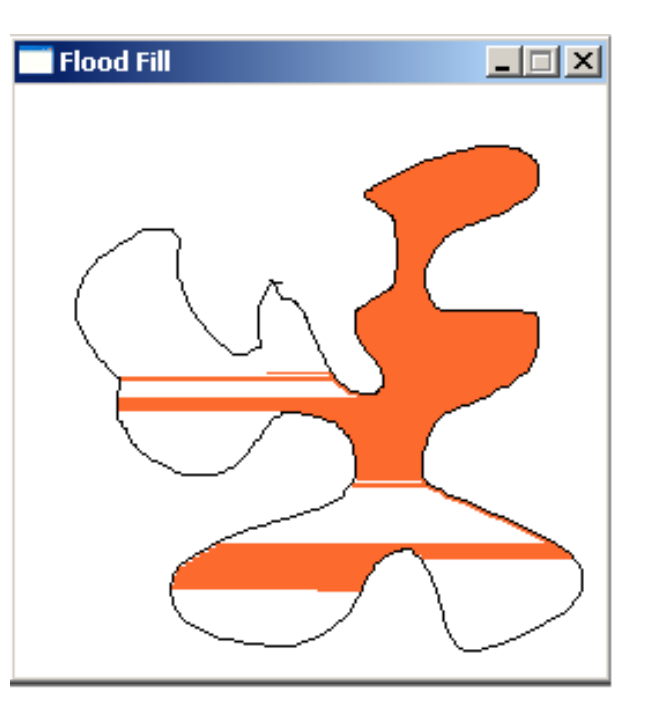

Существуют более эффективные методы заливки.

# Рекурсивный алгоритм заливки на основе серий пикселов (линий)

- Выбранная внутренняя точка становится текущей.
- Если текущая точка еще не закрашена и подходит по условию для закрашивания, то
	- Для текущей точки находим левую и правую границу. Рисуем линию от левой границы до правой границы, не включая саму границу.
	- В цикле от левой до правой границы (не включая саму границу) вызываем эту же функцию рекурсивно для всех точек, лежащих выше текущей на один пиксел.
	- Выполняем аналогичный цикл для всех точек, лежащих ниже текущей на один пиксел.

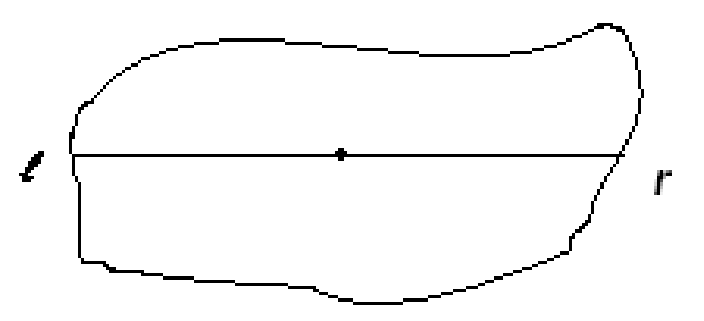

# Алгоритм заливки с предварительным выделением границы

Процесс разбивается на 3 отдельные стадии.

- 1. Создание упорядоченного списка граничных пикселов (отслеживание или выделение границы).
- 2. Обследование внутренней части для обнаружения отверстий. Обследование производится посредством сканирования внутренних отрезков между парами граничных пикселов с одинаковыми значениями координаты y (от правой до левой границы). Если в области обнаруживается отверстие (еще не занесенные в список точки внутренней границы), то происходит занесение точек внутренней границы в общий список с сохранением упорядоченности. Процесс прекращается, когда вся внутренняя область обследована.
- 3. Соединение точек в списке слева направо горизонтальными прямыми (заполнение области).

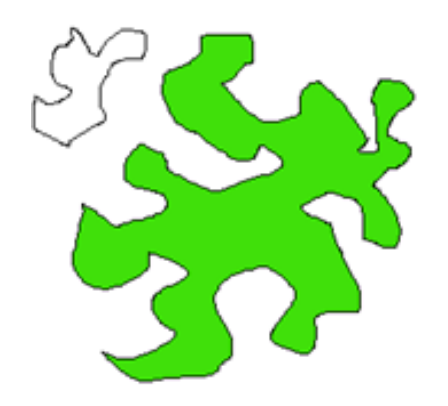

#### Создание списка граничных пикселов

• x, y и флаг

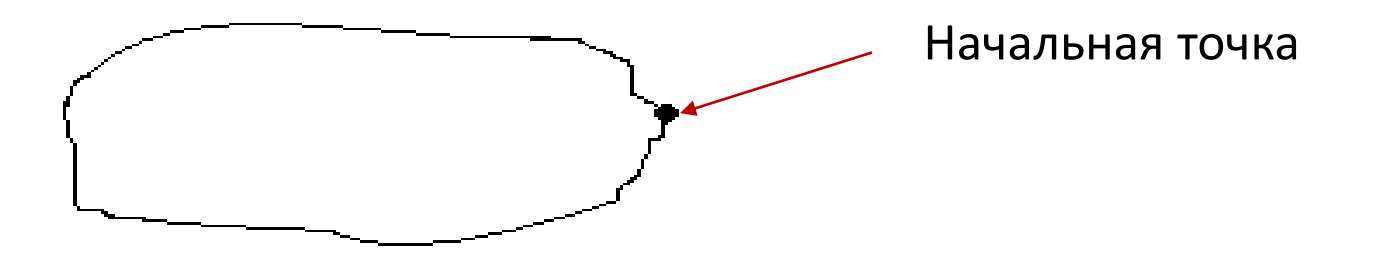

- *Обход начинается* с начальной точки и продолжается по часовой стрелке.
- Внутренность области всегда находится справа от направления движения.
- Если пиксел не соседствует с внутренней частью области, то алгоритм не считает его граничным.

# Выбор следующей точки

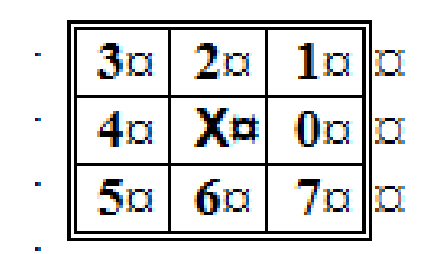

- В самый первый раз обход начинаем вниз. Проверяем, закрашена ли точка цветом границы. Если нет, то поиск закрашенной цветом границы точки продолжаем против часовой стрелки.
- В список заносим, сохраняя упорядоченность по y, если же y-ки имеют одинаковые значения, то по x. Выбор следующей точки (i+1)-ой, где i>1, на 90 градусов по часовой стрелке от того направления, по которому мы туда пришли.

# Классификация точки: левая или правая?

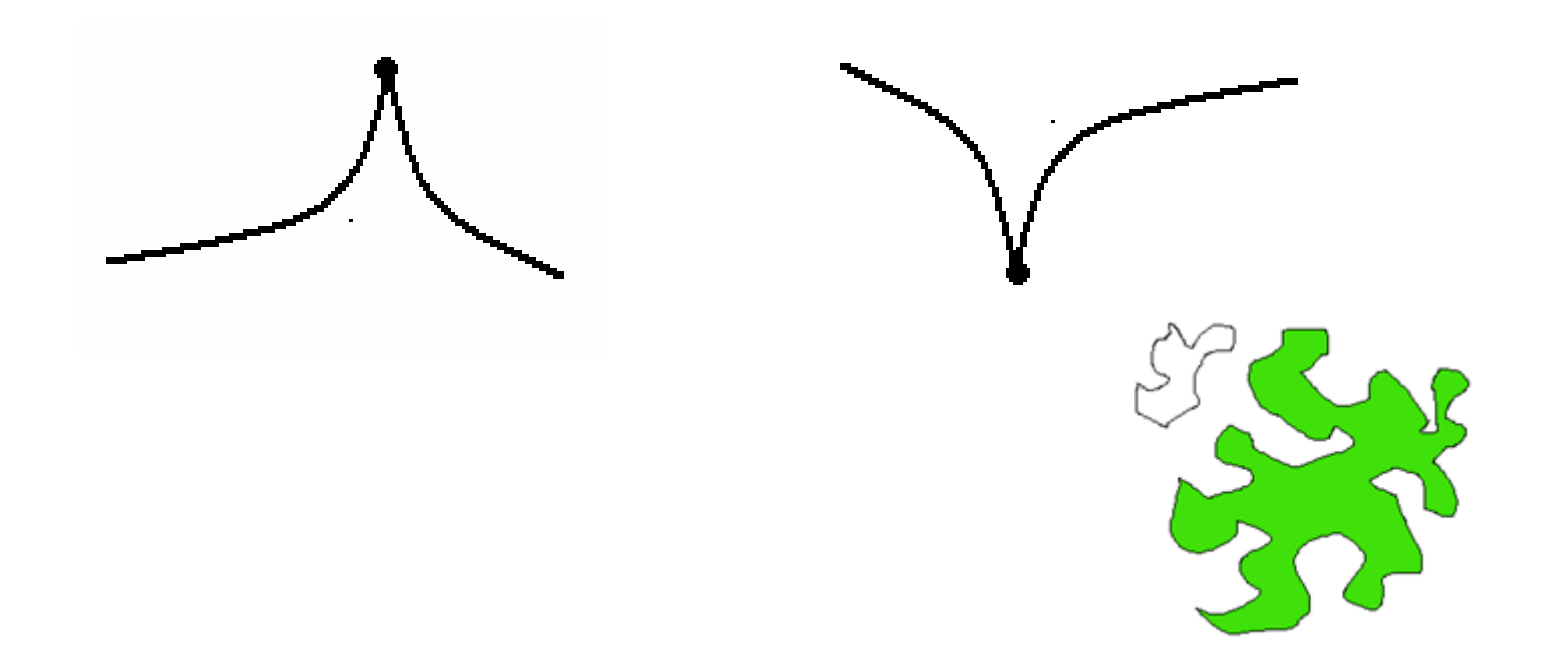

#### Сравнение алгоритмов

Давайте обсудим

#### Растеризация

- Процесс, обратный векторизации.
- Растеризация это перевод изображения, описанного векторным форматом в пиксели или точки, для вывода на дисплей или принтер.
- Растеризация, или метод сканирования строк (англ. scanline rendering) одна из групп методов рендеринга.
- Растеризация треугольников важнейшая часть рендеринга 3D объектов на дискретную (с пикселями) плоскость экрана.

#### Растеризация отрезка

• Процесс определения пикселов, наилучшим образом аппроксимирующих заданный отрезок, называется разложением в растр (растеризацией).

# Построение линии

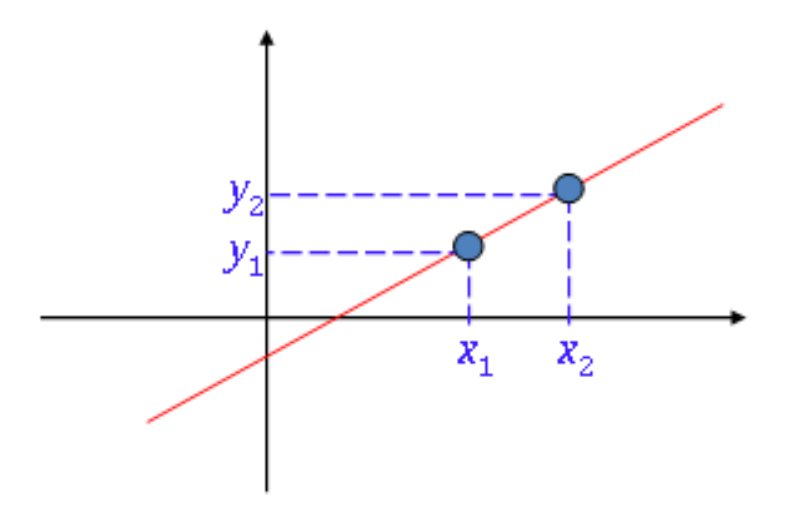

*y = mx + c*

# Джек Элтон Брезенхэм (Jack Elton Bresenham)

родился в 1937 г.

к.н., Стэндфордский Университет, 1964

MSIE, Стэндфордский Университет, 1960

BSEE, Университет Нью-Мексико, 1959

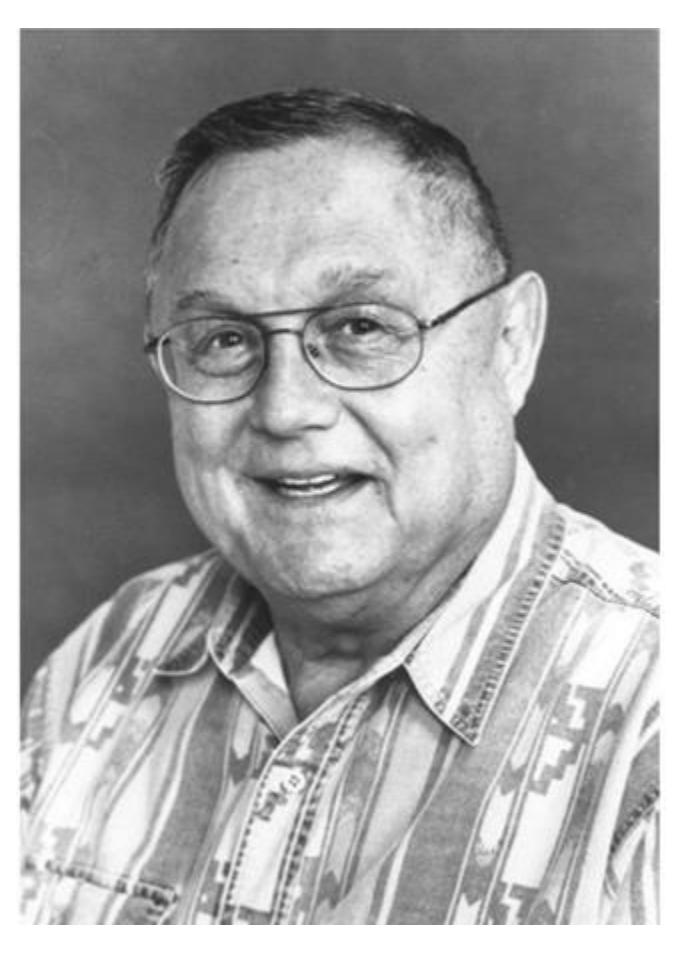

в компании IBM в 1962 году Алгоритм Брезенхема

# Алгоритм Брезенхейма построения линий

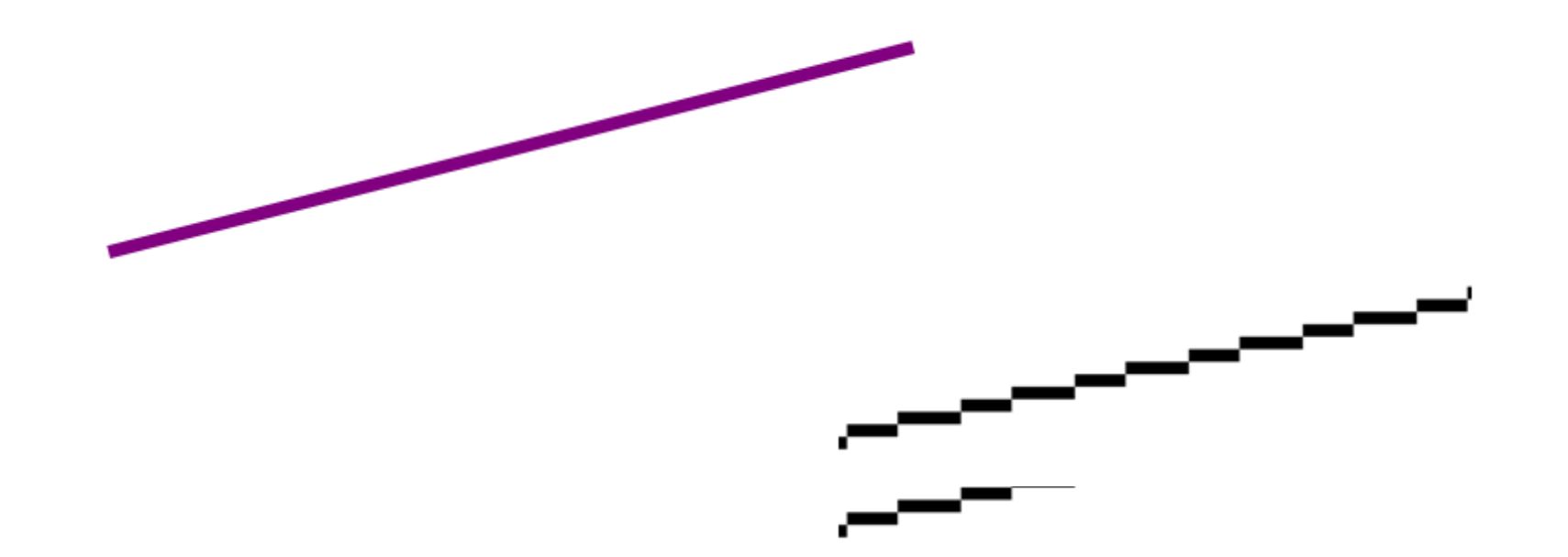

Алгоритм, предложенный Дж. Э. Брезенхеймом в 1962, был опубликован в 1965 г.

https://en.wikipedia.org/wiki/Bresenham%27s\_line\_algorithm

2023 Компьютерная графика ЮФУ Демяненко Я.М. 22

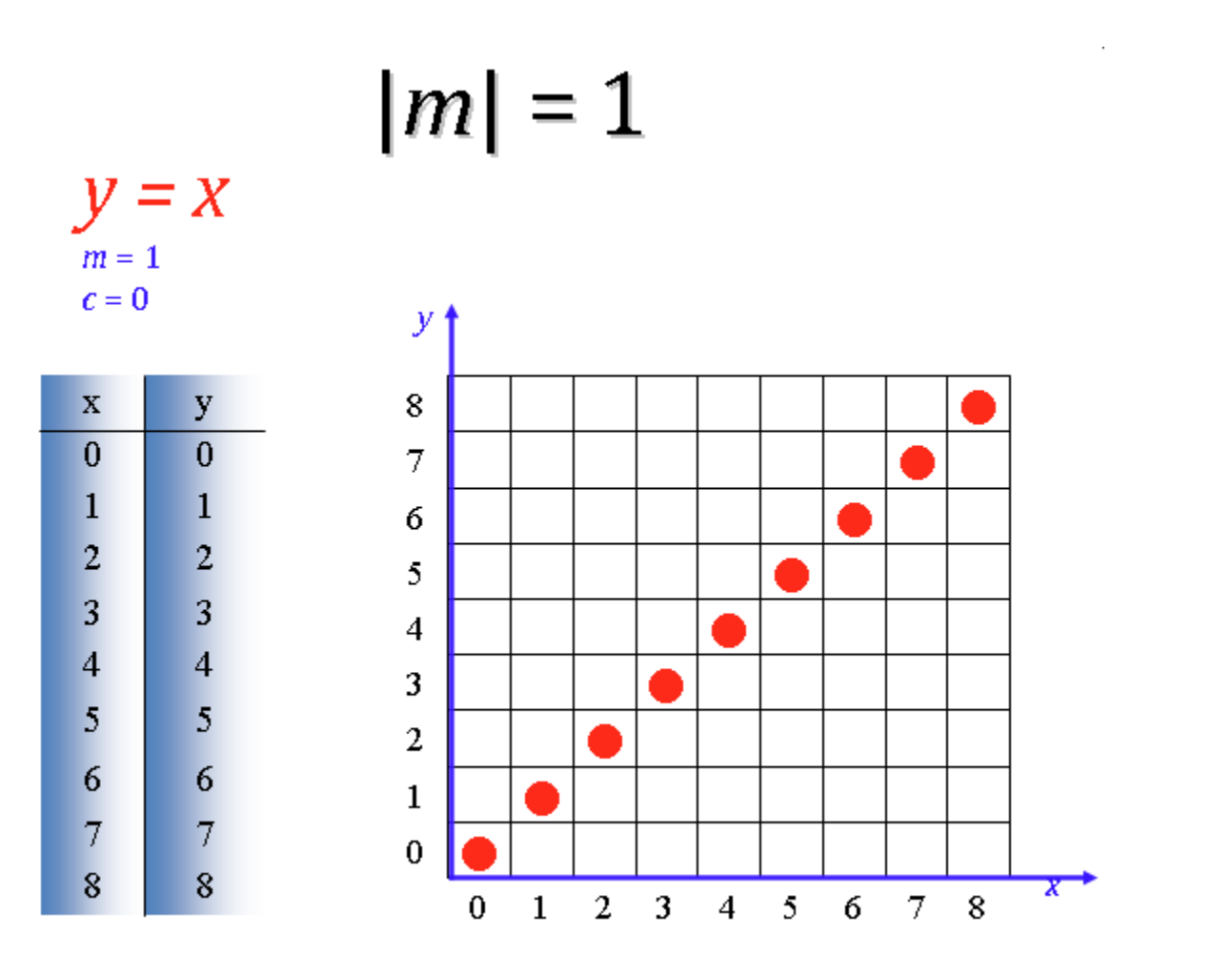

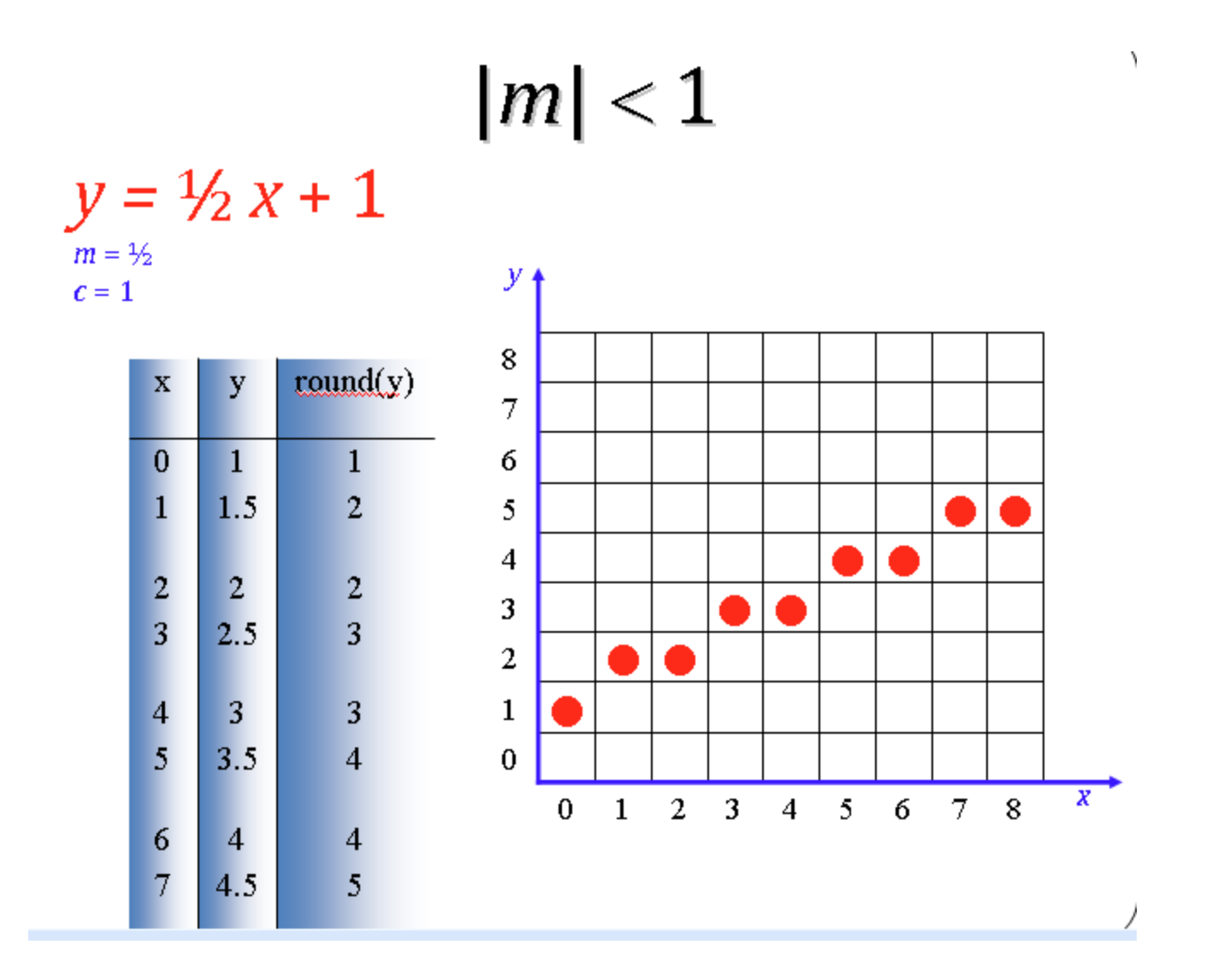

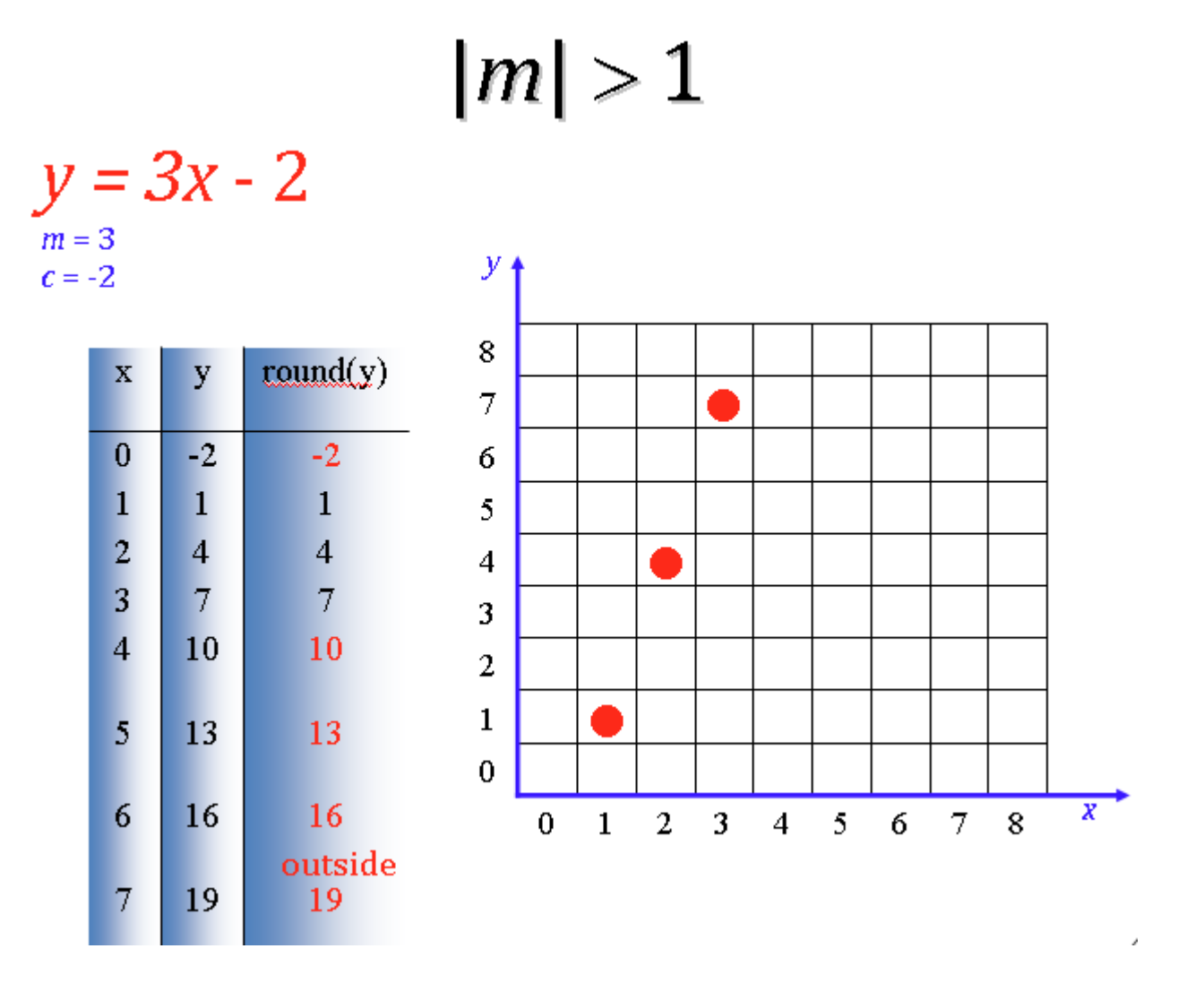

#### Углы наклона

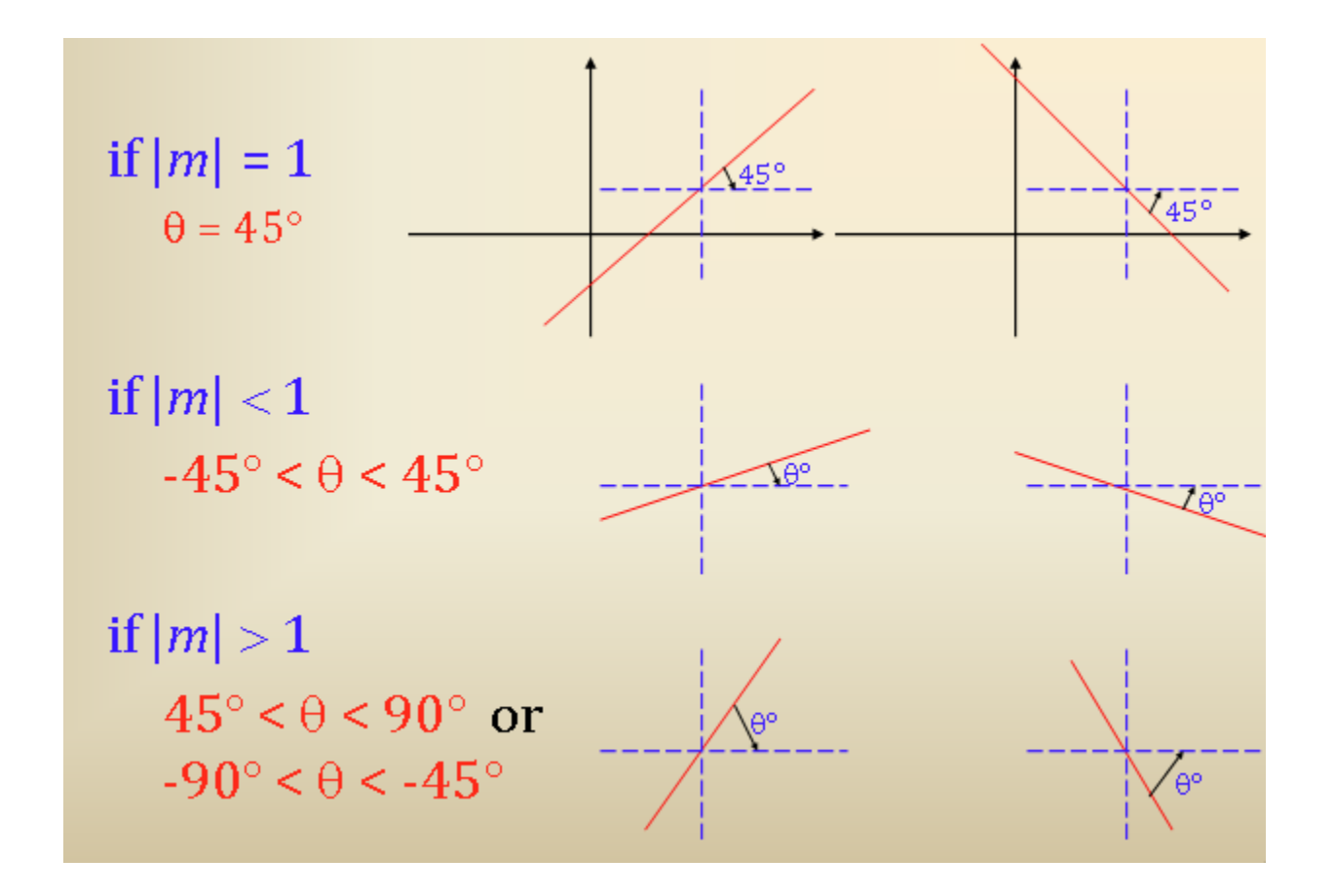

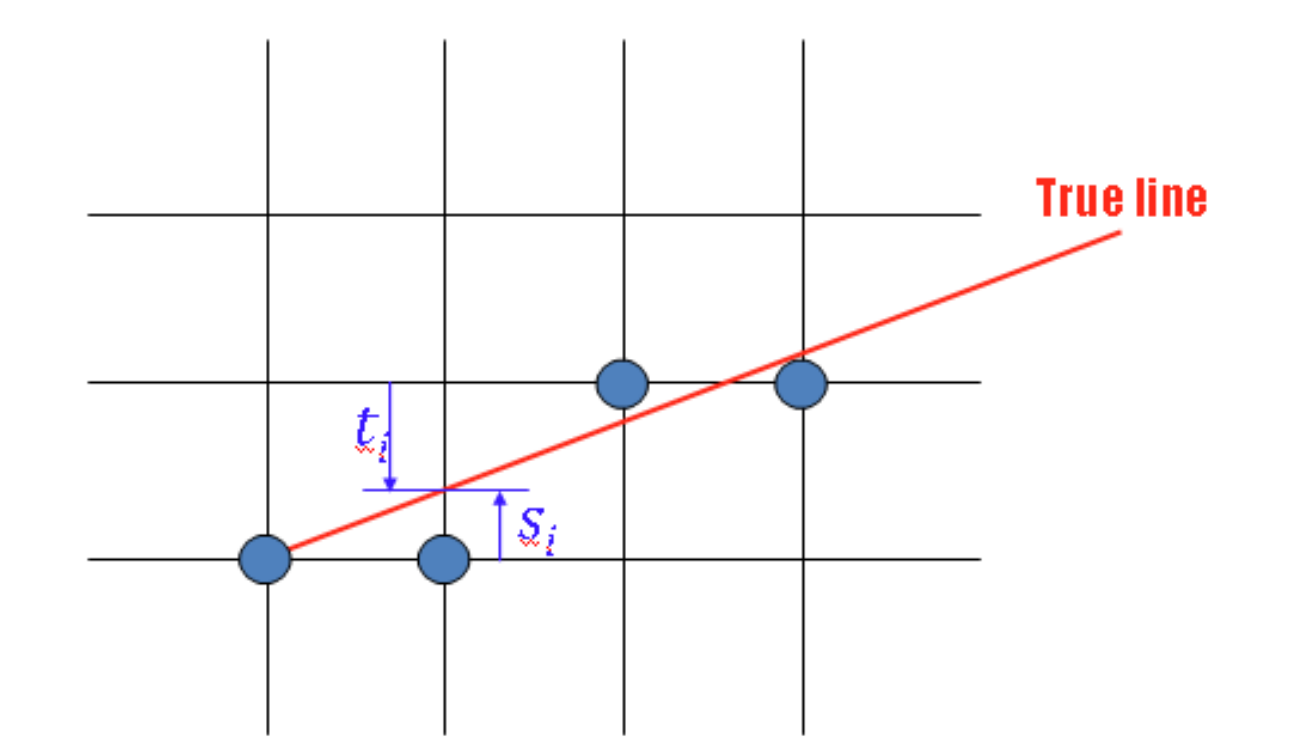

# Вывод

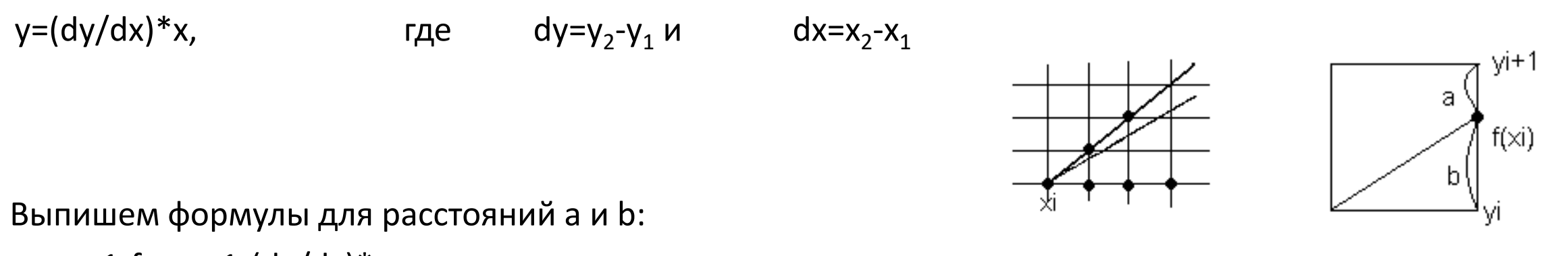

a = y<sub>i</sub>+1-f<sub>i</sub> = y<sub>i</sub>+1-(dy/dx)\*x<sub>i</sub> b =  $f_i - y_i = (dy/dx)*x_i-y_i$ 

Если расстояние *a* меньше расстояния *b*, то к точной прямой ближе yi+1, если *b* меньше *a*, то ближе yi.

```
if b - a > 0 then
  ynext=y_i+1else 
   ynext=yi
```
2023 Компьютерная графика ЮФУ Демяненко Я.М. 28

# Алгебраические преобразования 1

 $a = y_i + 1 - f_i = y_i + 1 - (dy/dx) * x_i$  $i = y_i + 1 - (dy/dx)*x_i$ <br>b = f<sub>i</sub> – y<sub>i</sub> =  $(dy/dx)*x_i-y_i$  $b - a = 2(dy/dx)x_{i} - y_{i} - y_{i} - 1 = 2(dy/dx)x_{i} - 2y_{i} - 1$ 

Так как х $_1$  меньше х $_2$ , то приращение dx всегда будет >0. Следовательно, вместо  $(b - a)$  можно использовать  $(b - a)dx$ .  $(b - a)dx = 2dyx<sub>i</sub> - 2y<sub>i</sub>dx - dx = 2(dyx<sub>i</sub>-y<sub>i</sub>dx) - dx$ Обозначим:  $(b - a) dx = d_i$ 

Тогда в итоге получили алгоритм:

if  $d_i$ >0 then

**ynext**  $=y_i+1$ 

#### **else**

**ynext** =  $y_i$ 

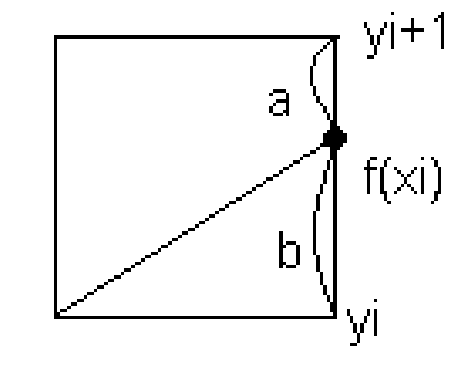

Алгебраические преобразования 2  $d_i = 2(dyx_i - y_i dx) - dx$ 

Для итеративного вычисления  $d_i+1$  необходимо знать, как получить это значение из  $d_i$ 

$$
d_{i+1}-d_i = 2(dyx_{i+1}-y_{i+1}dx) - dx - 2(dyx_i - y_i dx) + dx = 2(x_{i+1}-x_i)dy - 2(y_{i+1}-y_i)dx
$$

d<sub>i+1</sub>-di = 2dy – 2(y<sub>i+1</sub>-y<sub>i</sub>) dx, т.к. (x<sub>i+1</sub>-x<sub>i</sub>) =1

Следовательно,  $d_{i+1}$  может быть получено путем прибавления к  $d_i$  одной из двух констант.

**if d**<sub>i</sub> $>0$  then **d**<sub>i+1</sub> = **d**<sub>i</sub> + 2dy – 2dx **else** 

 $d_{i+1} = d_i + 2dy$ 

# Как вычислить  $d_1$ ?

Выпишем формулу:

 $d_i = 2dyx_i - 2y_i dx - dx$ 

Вспомним, что первый пиксел по договоренности имеет координаты (0,0). Подставив  $x_i = 1$ , а  $y_i = 0$ , получим

 $d_1 = 2dy - dx$ 

# Целочисленный алгоритм Брезенхема

- For a line with gradient ≤ 1  $d_0 = 2dy - dx$ if  $d_i < 0$  then  $y_{i+1} = y_i$  $d_{i+1} = d_i + 2dy$ if *d*<sub>*i*</sub> ≥ 0 then *y*<sub>*i*+1</sub> = *y<sub>i</sub>* + 1  $d_{i+1} = d_i + 2(dy - dx)$  $X_{i+1} = X_i + 1$
- For a line with gradient  $> 1$  $d_0 = 2dx - dy$ if  $d_i < 0$  then  $x_{i+1} = x_i$  $d_{i+1} = d_i + 2dx$ if *d*<sub>*i*</sub> ≥ 0 then  $x_{i+1} = x_i + 1$  $d_{i+1} = d_i + 2(dx - dy)$  $y_{i+1} = y_i + 1$

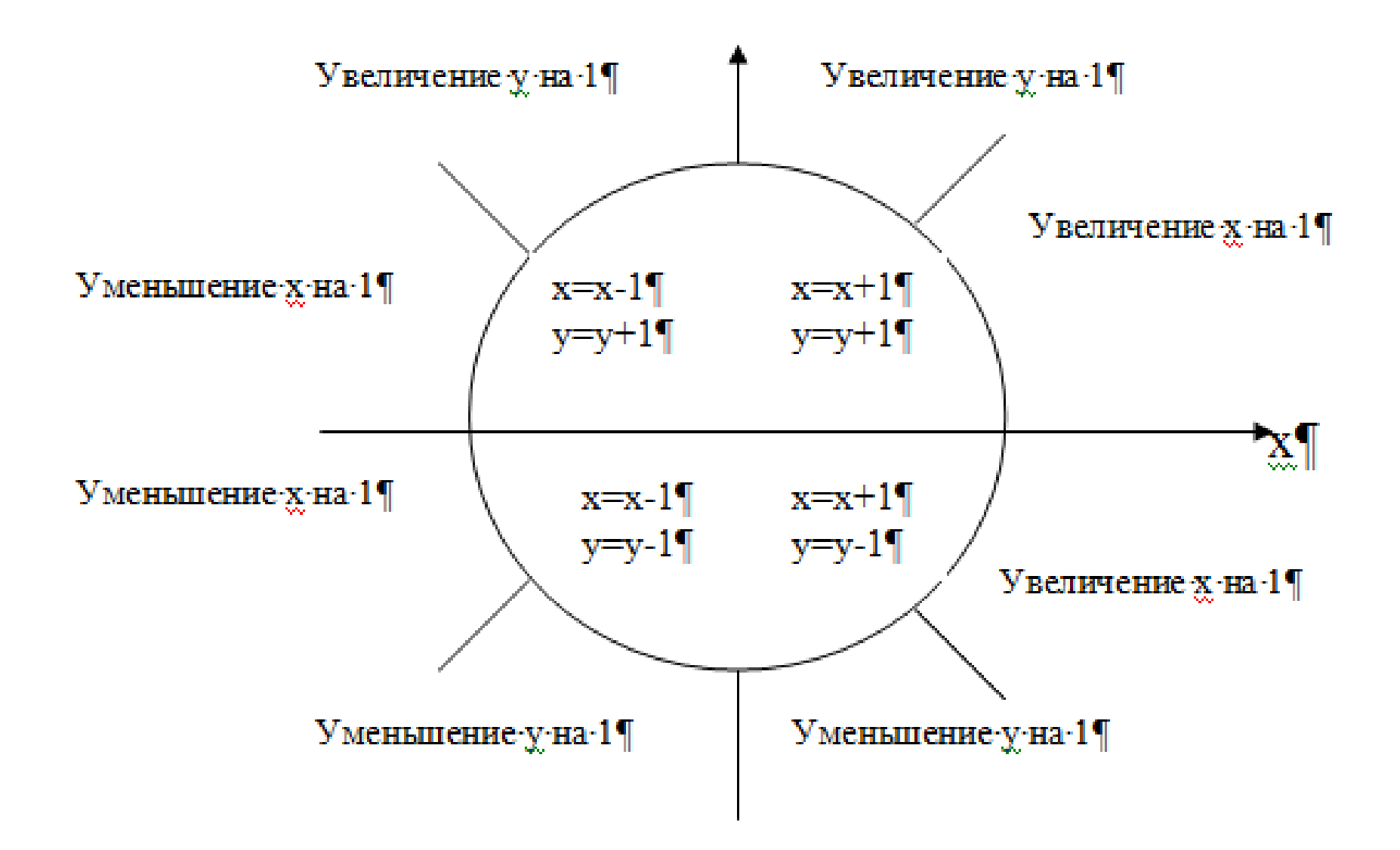

# Сглаживание - Алгоритм Ву (У Сяолиня)

s

# Идея алгоритма Ву

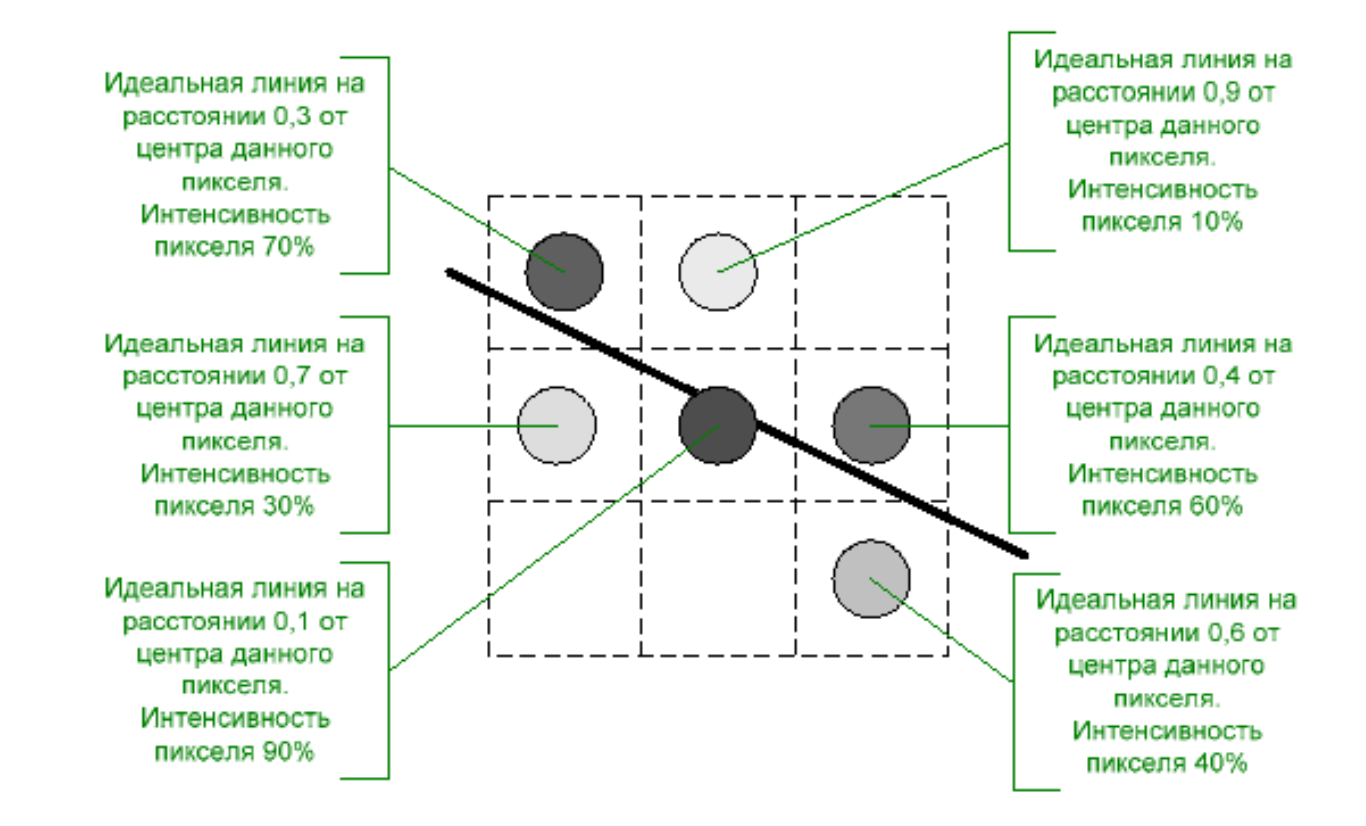

# Одна из реализаций алгоритма Ву

```
DrawPoint(x1, y1, 1); 
// Последний аргумент — интенсивность в долях единицы
float dx = x1 - x0; float dy = y1 - y0;
float gradient = dy / dx;
float y = y0 + gradient;for (var x = x0 + 1; x \le x1 - 1; x^{2}) {
  DrawPoint(x, (int)y, 1 - (y - (int)y));
  DrawPoint(x, (int)y + 1, y - (int)y);
  y == gradient;
```
}

# С накоплением ошибки

```
function line(int x0, int x1, int y0, int y1)
  int deltax := abs(x1 - x0)int deltay := abs(y1 - y0)
  real error := 0real deltaerr := (dettay + 1) / (deltax + 1)int y := y0int diry := y1 - y0if diry > 0div = 1if diry < 0div = -1for x from x0 to x1
     plot(x,y)error := error + deltaerr
     if error \ge = 1.0
        y := y + \text{div}yerror := error - 1.0
```
# Избавились от накопления ошибки

```
function line(int x0, int x1, int y0, int y1)
  int deltax := abs(x1 - x0)int deltay := abs(y1 - y0)
  int error = 0int deltaerr := (dettay + 1)int y := y0int diry := y1 - y0if diry > 0div = 1if diry < 0diry = -1for x from x0 to x1
     plot(x,y)error := error + deltaerr
     if error = (deltax + 1)
        y := y + \text{div}yerror := error - (delta x + 1)
```
# Модификация для рисования окружностей

```
void BresenhamCircle(int x0, int y0, int radius) {
  int x = radius; int y = 0;
  int radiusError = 1 - x;
  while (x \ge y) {
           DrawPoint(x + x0, y + y0); DrawPoint(y + x0, x + y0);
           DrawPoint(-x + x0, y + y0); DrawPoint(-y + x0, x + y0);
           DrawPoint(-x + x0, -y + y0); DrawPoint(-y + x0, -x + y0);
           DrawPoint(x + x0, -y + y0); DrawPoint(y + x0, -x + y0);
          y++; 
          if (radiusError < 0)
                                                                           (-x, y)(x, y)radiusError += 2 * y + 1;else { 
                                                                    (-y, x)(y, x)x--;
                  radiusError += 2 * (y - x + 1);
                                                                   (-y, -x)\blacktriangleright(y, -x)}
   } 
                                                                           (-x, -y)(x, -y)}
```
### Градиентная заливка через растеризацию

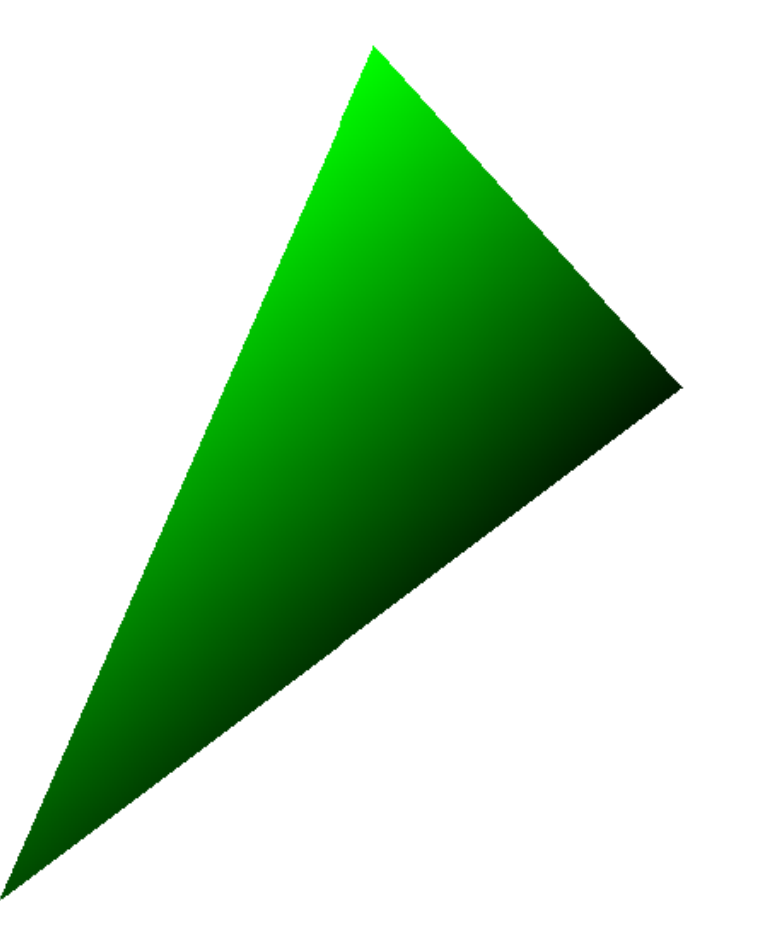

# Растеризация граней

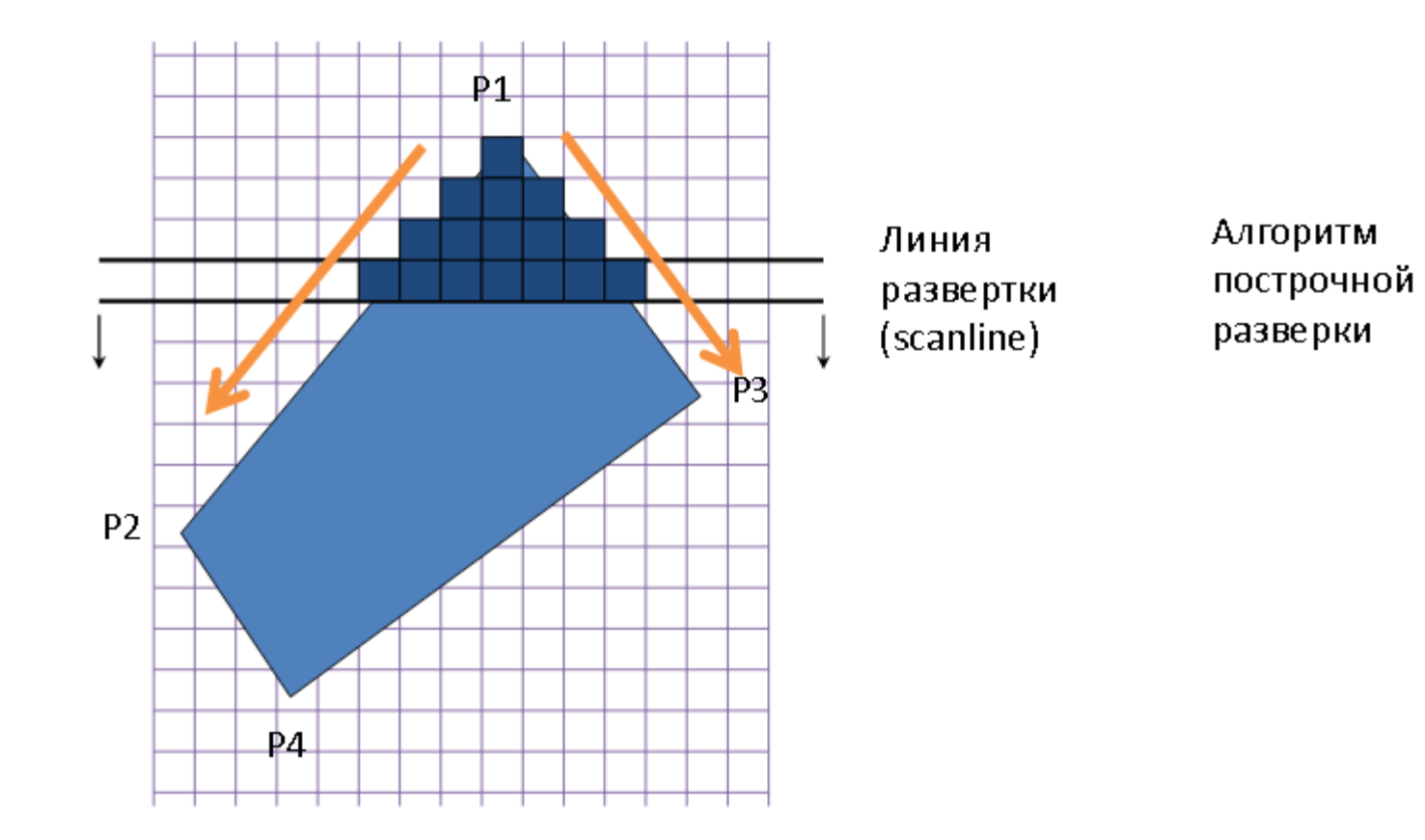

# Процесс вычисления пикселей растра, принадлежащих примитиву

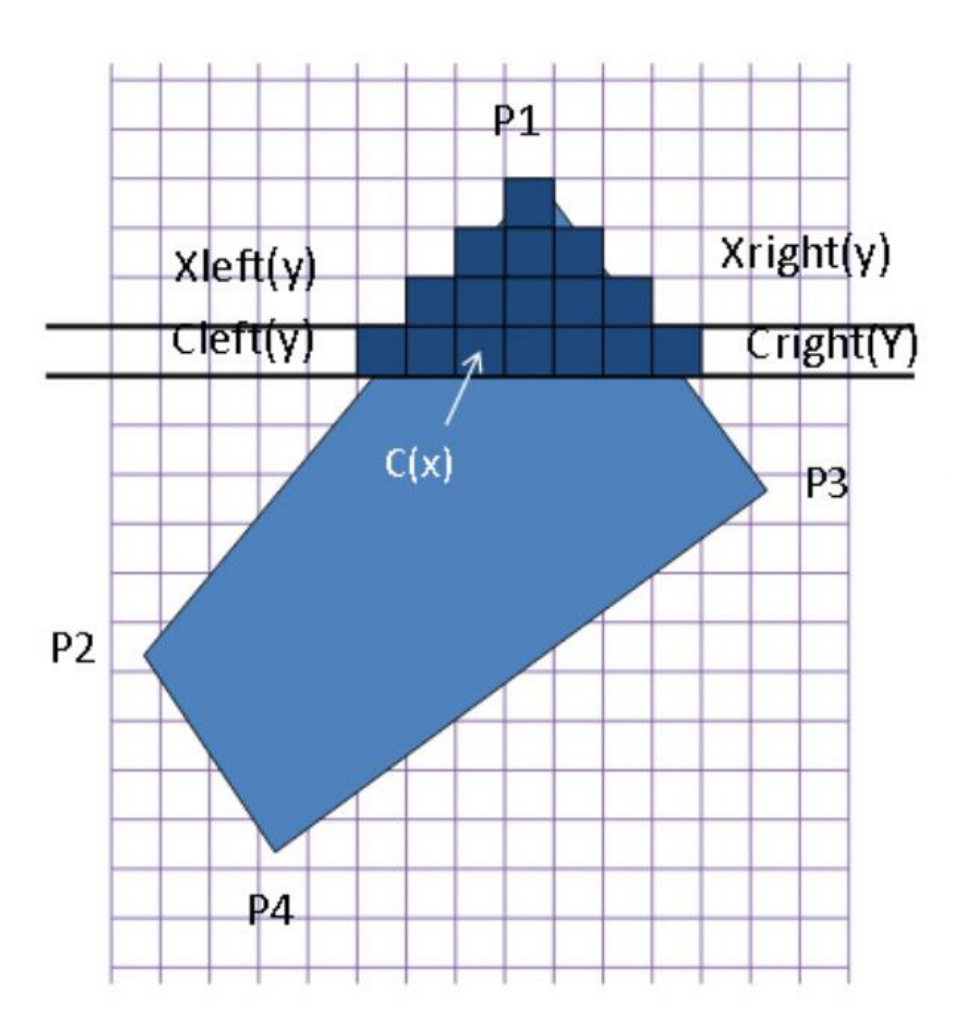

#### Вход:

- Координаты P1, P2, P3, P4 (экранные)
- Цвета вершин Сі или другие атрибуты
- 1. Строим уравнения отрезков P1-P2 и P1-P3
- 2. Для Үот Рудо РЗ.у
	- 1. Находим Xleft(y) и Xright(y)
	- $2.$ Находим Cleft(y) и Cright(Y) через линейную интерполяцию
	- $3.$ Интерполируем между Cleft(y) и Cright(y) для получения Q(x)
- з. При достижении РЗ.у Р1-РЗ заменяется на РЗ-Р4

### Растеризация треугольника

- А в чем отличие?
- Какие пограничные состояния могут быть?
- Что нужно проверить?
- Что нужно сделать?

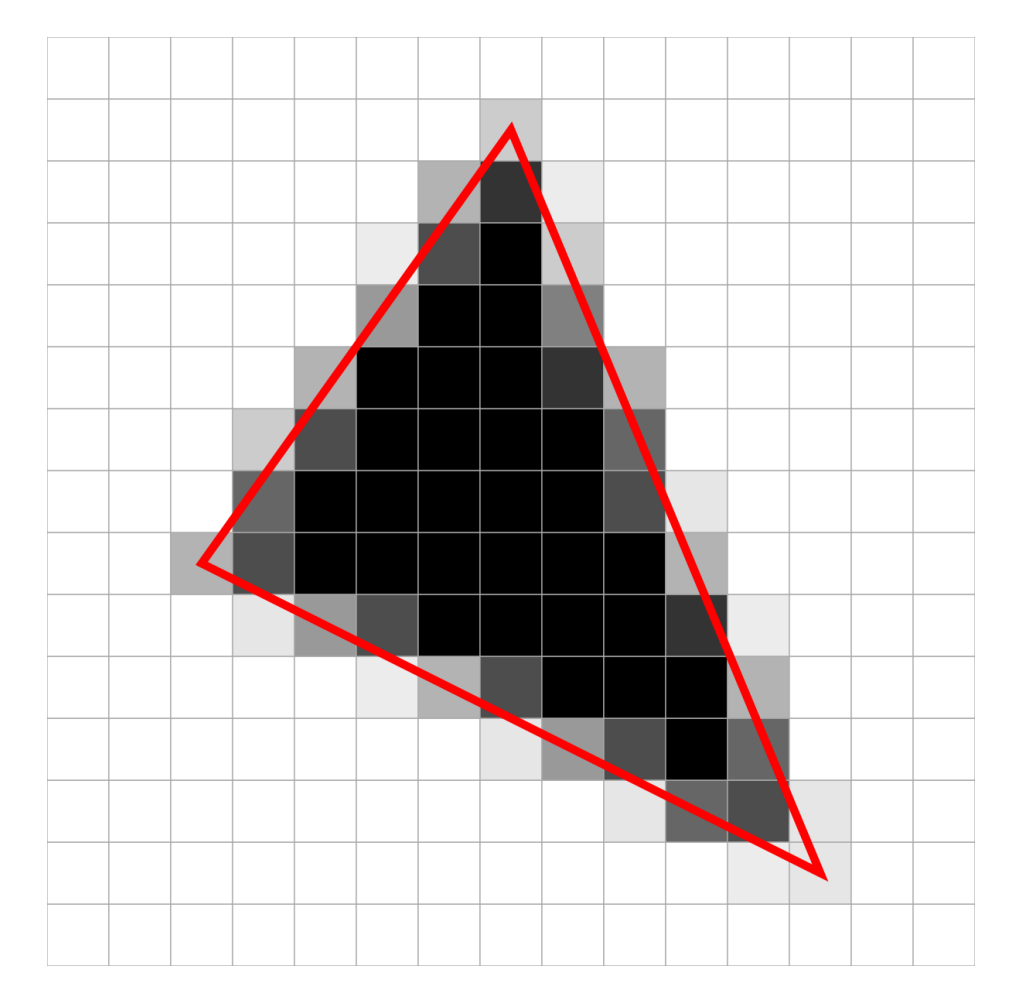